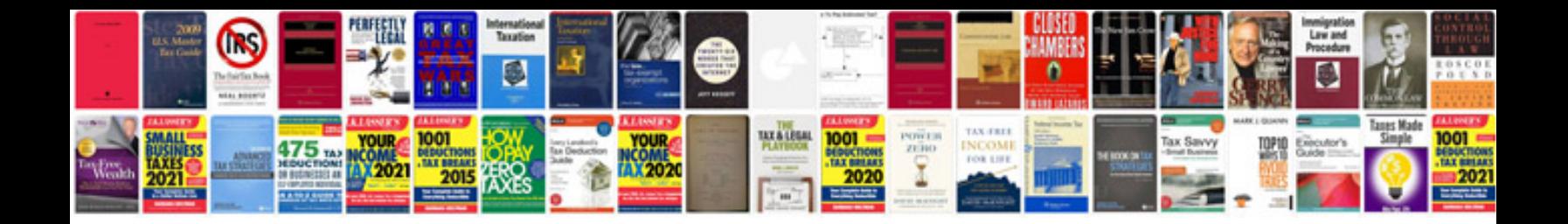

**Transformar a en linea**

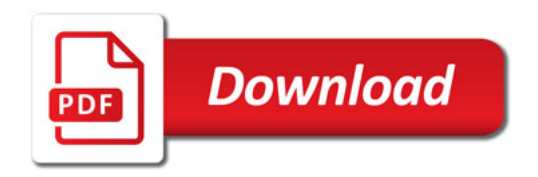

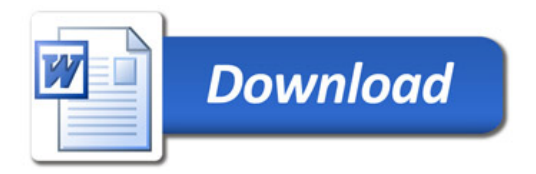